# Design Strategies 2: Using a template

#### CS 5010 Program Design Paradigms "Bootcamp" Lesson 2.1

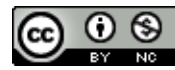

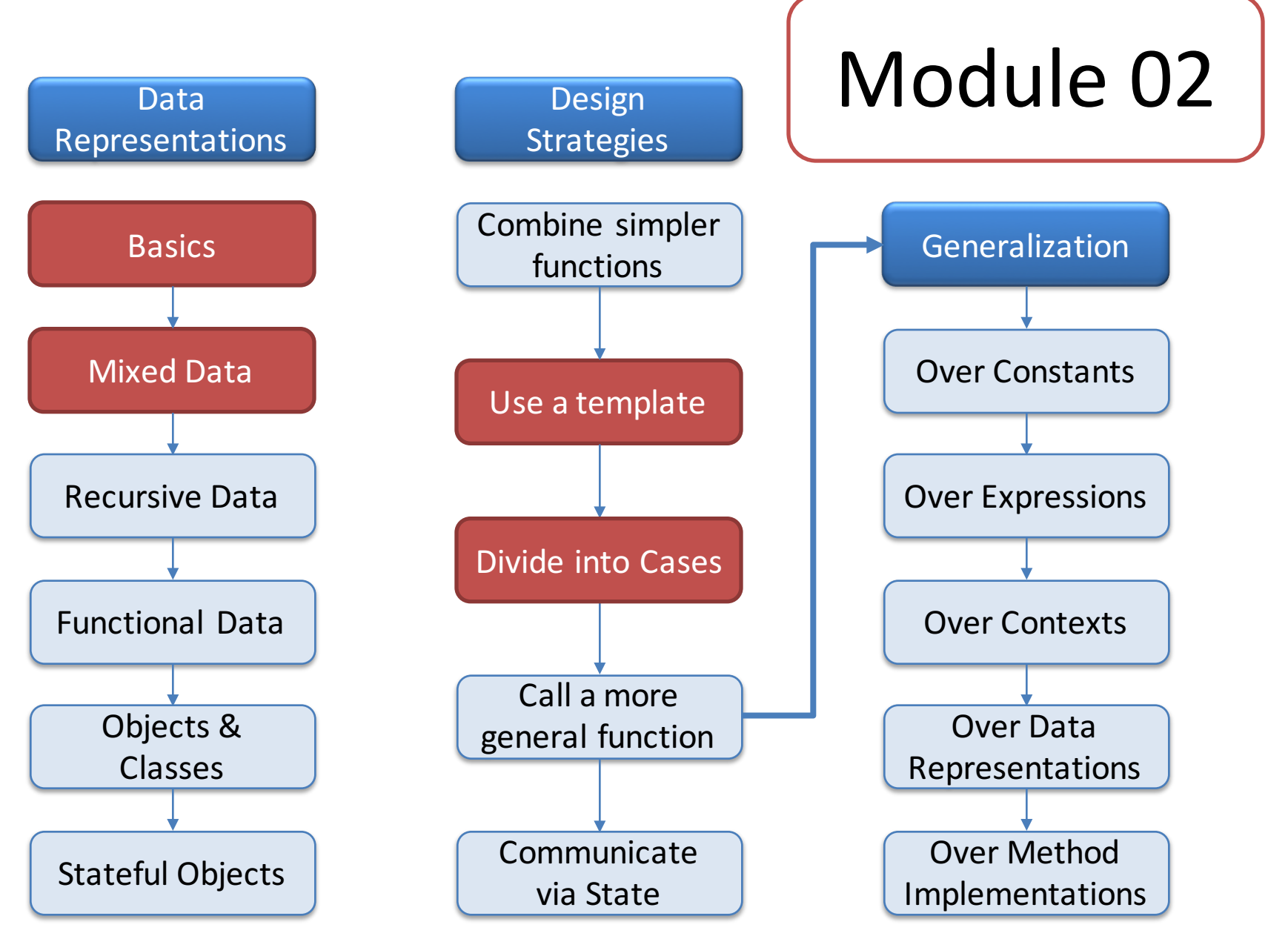

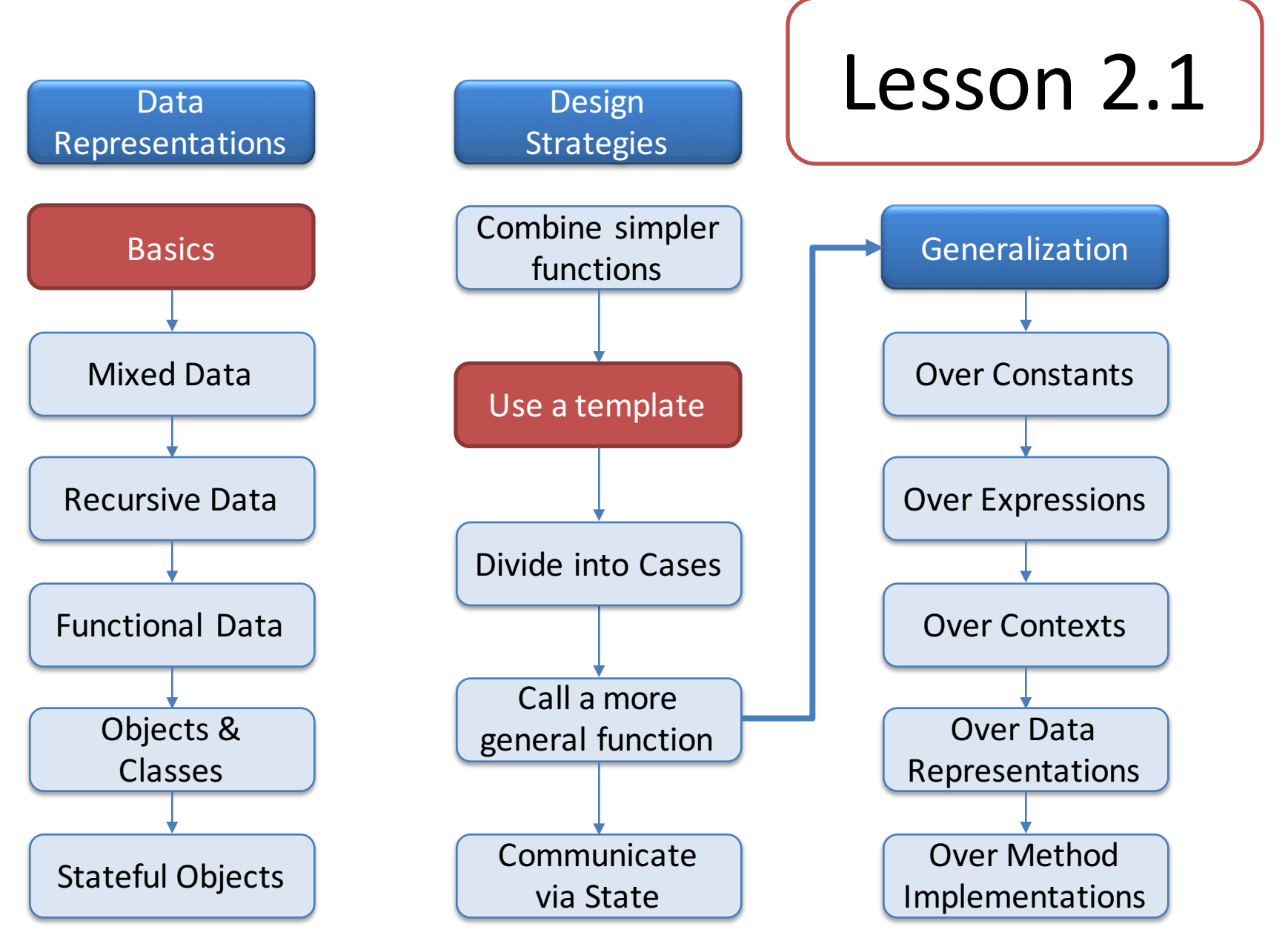

# Introduction

- In this lesson, we will show how to take apart non-scalar data using the destructor template for that type of data.
- This is the strategy you will use for the vast majority of your functions.

#### Let's see where we are

#### **The Six Principles of this course**

1. Programming is a People Discipline

2. Represent Information as Data; Interpret Data as Information

3. Programs should consist of functions and methods that consume and produce values

- 4. Design Functions Systematically
- 5. Design Systems Iteratively

6. Pass values when you can, share state only when you must.

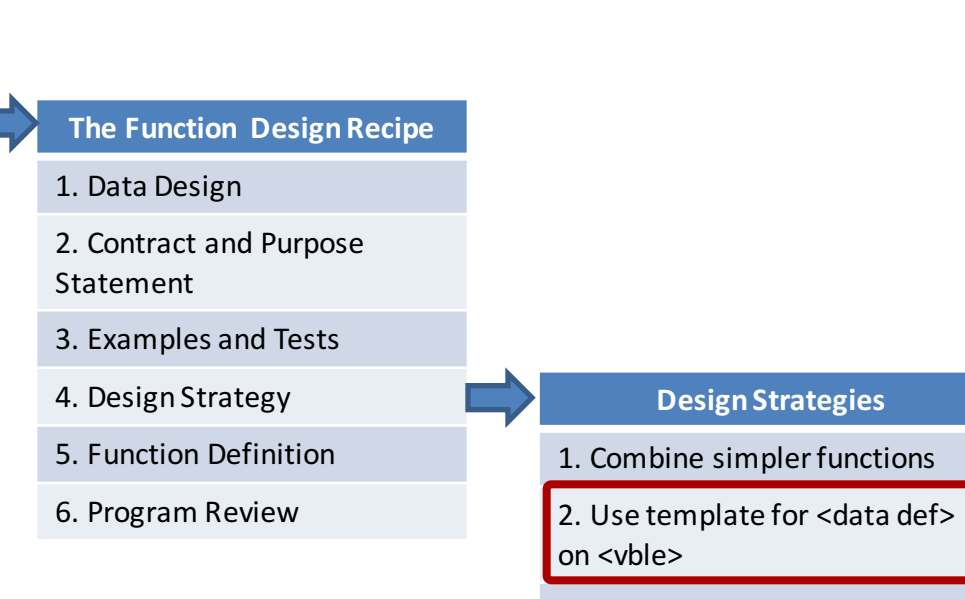

- 3. Divide into cases on <condition>
- 4. Use HOF <mapfn> on <vble>
- 5. Call a more general function

#### Use a destructor template

- Used when the problem can be solved by examining a piece of non-scalar data.
- Slogan:

The shape of the data determines the shape of *the program.*

# What does it mean to "examine" a piece of data?

- If the data is compound data, this means extracting its fields.
- If the data is itemization data, this means determining which variant the data is.
- If the data is mixed data, this means determining which variant the data is, and then extracting its fields, if any.
- Every data definition includes a template that shows how this examination process is to be organized.
- Writing a function using a template is accomplished by filling in the blanks of the template.
	- Definition of "filling in the blank" to come in Slide 11.

#### From Template to Function Definition

#### **Recipe for Using a Template**

1. Make a copy of the template and uncomment it

2. Fill in the function name and add more arguments if needed

3. The strategy is "Use template for <data def> on <vble>," where <data def> is the kind of data you are taking apart, and <vble> is the variable whose value you are looking at.

4. Fill in the blanks in the template by combining the arguments and the values of the fields using simpler functions.

#### Example: **book-receipts**

- **;; book-receipts : Book NonNegInt -> NonNegInt**
- **;; GIVEN: a Book and the number of copies sold**
- **;; RETURNS: the total receipts from the sales of the**
- **;; given book. Ignores the number of copies on hand.**
- **;; EXAMPLE:**
- **;; (book-receipts**
- **;; (make-book "Felleisen" "HtdP2" 13 2795) 100)**
- **;; = 279500**

To do this, we'll need to look inside the Book to see its price, so we'll use the Book template

#### 1. Make a copy of the template and uncomment it

```
(define (book-fn b)
  (...
    (book-author b)
    (book-title b)
    (book-on-hand b)
    (book-price b)))
```
2. Fill in the function name and add more arguments if needed

```
(define (book-receipts b sales)
  (...
    (book-author b)
    (book-title b)
    (book-on-hand b)
    (book-price b)))
```
#### 3. Write down the strategy

**;; STRATEGY: Use template for Book on b. (define (book-receipts b sales)**

```
(...
  (book-author b)
  (book-title b)
  (book-on-hand b)
  (book-price b)))
```
#### 4. Fill in the blanks in the template

**;; STRATEGY: Use template for Book on b. (define (book-receipts b sales) (\* (book-price b) sales))**

Things we didn't use: **(book-author b) (book-title b) (book-on-hand b)** That's OK!

We said:

" $4.$  Fill in the blanks in the template by combining the arguments and the values of the fields using simpler functions."

#### Example: next state of traffic light

- **;; DATA DEFINITION:**
- **;; a TrafficLightState (TLState) is one of**
- **;; -- "red"**
- **;; -- "yellow"**
- **;; -- "green"**
- **;; INTERPRETATION: self-evident**

#### Contract and Purpose Statement

- **;; next-state : TLState -> TLState**
- **;; GIVEN: a TLState**
- **;; RETURNS: the TLState that follows the given TLState**
- **;; EXAMPLES:**
- **;; (next-state "red") = "green"**
- **;; (next-state "yellow") = "red"**
- **;; (next-state "green") = "yellow"**

#### 1. Make a copy of the template and uncomment it

```
(define (tls-fn state)
 (cond
   [(string=? state "red") ...]
   [(string=? state "yellow") ...]
   [(string=? state "green") ...]))
```
2. Fill in the function name and add more arguments if needed

```
(define (next-state state)
 (cond
   [(string=? state "red") ...]
   [(string=? state "yellow") ...]
   [(string=? state "green") ...]))
```
#### 3. Fill in the strategy

**;; STRATEGY: Use template for TLState on state**

```
(define (next-state state)
 (cond
   [(string=? state "red") ...]
   [(string=? state "yellow") ...]
   [(string=? state "green") ...]))
```
**;; STRATEGY: Use template for TLState on state**

```
(define (next-state state)
 (cond
   [(string=? state "red") ...]
   [(string=? state "yellow") ...]
   [(string=? state "green") ...]))
```
What is the answer for "red"?

**;; STRATEGY: Use template for TLState on state**

```
(define (next-state state)
 (cond
   [(string=? state "red") "green"]
   [(string=? state "yellow") ...]
   [(string=? state "green") ...]))
```
What is the answer for "red"?

**Answer** (from examples): "green"

**;; STRATEGY: Use template for TLState on state**

```
(define (next-state state)
 (cond
   [(string=? state "red") "green"]
   [(string=? state "yellow") "red"]
   [(string=? state "green") ...]))
```

```
What is the answer for
"yellow"?
```
**Answer** (from examples): "red"

**;; STRATEGY: Use template for TLState on state**

```
(define (next-state state)
 (cond
   [(string=? state "red") "green"]
   [(string=? state "yellow") "red"]
   [(string=? state "green") "yellow"])) 
                                                  What is the answer for
                                                  "green"?
                                                  Answer (from
                                                  examples): "yellow"
```
# Working with other kinds of data

- We've seen how to use templates for compound data and itemization data
- Mixed data works the same way.
- Copy the template, uncomment it, and fill in the missing pieces. That's it!
- If you've thought hard enough about your function, filling in the blanks is easy.

# What can you put in the blanks?

- We said: Fill in the blanks in the template by combining the arguments and the values of the fields using simpler functions.
- This means :
	- You don't have to use all of the fields
	- You can use a field twice
	- You don't have to use the fields "in order"
- But it has to be simple, as in Lesson 1.7

# Next Steps

- Study 02-1-book-receipts.rkt and 02-2-trafficlight.rkt in the Examples folder.
	- Be sure to finish the **previous-state** example in 02- 2-traffic-light.rkt
- If you have questions or comments about this lesson, post them on the discussion board.
- Do the Guided Practices
- Go on to the next lesson.